# Move Absolute (DINT) \_NCF011A\_MoveAbsolute\_DINT

| <b>Basic function</b>      | Executes positioning with the absolute movement. (Busy attachment)                                                                                                    |                                  |                               |                          |                                                          |  |  |  |
|----------------------------|----------------------------------------------------------------------------------------------------|----------------------------------|-------------------------------|--------------------------|----------------------------------------------------------|--|--|--|
| Symbol                     | NCF011A_MoveAbsolute_DINT                                                                                                    |                                  |                               |                          |                                                          |  |  |  |
|                            | Always ON (P_On)                                                                                                    |                                  | (BOOL)                        | (BOOL)                   |                                                          |  |  |  |
|                            |                                                                                                    |                                  | EN                            | (BOOL)<br>ENO            |                                                          |  |  |  |
|                            |                                                                                                    | Unit No. –                       | (INT)<br>UnitNo               | (BOOL)<br>Done           | Positioning completed                                    |  |  |  |
|                            |                                                                                                    | Axis No. –                       | (INT)<br>Axis                 | (BOOL)<br>Busy           |                                                          |  |  |  |
|                            |                                                                                                    | Start -                          | (BOOL)<br>Execute             | (BOOL)<br>CommandAborted | – Abort                                                  |  |  |  |
|                            | Positior                                                                                                    | n command –                      | (DINT)<br>Position            | (BOOL)<br>Error          | <ul> <li>Error flag</li> </ul>                           |  |  |  |
|                            | Speed                                                                                                    | l command -                      | (DINT)<br>Velocity            | (WORD)<br>ErrorID        |                                                          |  |  |  |
| File name                  | Lib\FBL\omronlib\Posit                                                                                                    | tionController                   | NCF\ NCF0                     | 11A MoveAbsolute D       | INT12.cxf                                                |  |  |  |
| Applicable                 | Position Control Unit                                                                                                    |                                  | 71, CS1W-N                    |                          |                                                          |  |  |  |
| models                     | CPU Unit                                                                                                    | CS1*-CPU*                        | **H Unit Version 3.0 or later |                          |                                                          |  |  |  |
|                            |                                                                                                    |                                  | *H Unit Version 3.0 or later  |                          |                                                          |  |  |  |
|                            |                                                                                                    |                                  | ** Unit Versio                | on 3.0 or later          |                                                          |  |  |  |
|                            | CX-Programmer                                                                                                    |                                  | CP1H<br>Version 5.0 or later  |                          |                                                          |  |  |  |
| Languages in               | Ladder programming                                                                                                    | VEISION 5.0                      |                               |                          |                                                          |  |  |  |
| function block definitions |                                                                                                    |                                  |                               |                          |                                                          |  |  |  |
| Basic function             | The following condition                                                                                                    |                                  |                               |                          | ersion 1.2 or earlier.                                   |  |  |  |
|                            | (It will not be required                                                                                                    |                                  | Control Uni                   | t version 1.3 or later)  |                                                          |  |  |  |
|                            | ■CX-Programmer Sett                                                                                                    |                                  | Position Cor                  | trol Unite will not onor | ato if the area H512 or bigher (default                  |  |  |  |
|                            | The function blocks related to the Position Control Units will not operate if the area H512 or higher (default setting) is specified as the Non Retain Area through the Function block memory allocation. Make sure to |                                  |                               |                          |                                                          |  |  |  |
|                            | change the memory area to unused area (DM or EM, for example) from the CX-Programmer. To change this                                                                                                    |                                  |                               |                          |                                                          |  |  |  |
|                            | value, click <i>PLC/Function Block Memory/Function Block Memory Allocation</i> from the Menu Bar.                                                                                                    |                                  |                               |                          |                                                          |  |  |  |
|                            | Function Block Memory Allocation [NewPLC1]                                                                                                    |                                  |                               |                          |                                                          |  |  |  |
|                            | FB Instance Area Star                                                                                                    | t Address End A                  | ddress Size                   |                          |                                                          |  |  |  |
|                            | No Retain H51                                                                                                    | 2 H140                           | 7 896                         |                          |                                                          |  |  |  |
|                            | Retain H14<br>Timers T30                                                                                                    |                                  |                               | 4                        |                                                          |  |  |  |
|                            | Counters C30                                                                                                    | 72 C409                          | 5 102                         |                          |                                                          |  |  |  |
|                            |                                                                                                    |                                  | Specify unused                | Default                  |                                                          |  |  |  |
|                            |                                                                                                    | e used FB and the number of FBs. |                               |                          |                                                          |  |  |  |
|                            | If an area being used in the ladder program is specified or sufficient free                                                                                                    |                                  |                               |                          |                                                          |  |  |  |
|                            | Function Bloc Memory Allocation [NewPLC-, space cannot be found, the CX-Programmer will display a compile error.                                                                                                    |                                  |                               |                          |                                                          |  |  |  |
|                            | FB Instance Tea Star                                                                                                    |                                  | ddress S                      | ОК                       |                                                          |  |  |  |
|                            | No Retain D32<br>Retain H14                                                                                                    |                                  |                               |                          |                                                          |  |  |  |
|                            | Timers T30                                                                                                    | 72 T4095                         | 5 102                         | 4 Edit                   |                                                          |  |  |  |
|                            | Counters C30                                                                                                    | 72 C409                          | 5 102                         | 4 Default                | For example, to use the memory                           |  |  |  |
|                            |                                                                                                    |                                  |                               | Advanced                 | area from D32020 to D32767                               |  |  |  |
|                            |                                                                                                    |                                  |                               |                          | (748 words), specify the addresses as shown in the left. |  |  |  |
|                            |                                                                                                    | I                                | I                             |                          |                                                          |  |  |  |

| Function     | The Busy Output is added to the _NCF011_MoveAbsolute_DINT in this FB.                                                                                                    |  |  |  |  |  |  |
|--------------|----------------------------------------------------------------------------------------------------|--|--|--|--|--|--|
| description  | When the Start (Execute) turns ON, a positioning operation for the axis of the specified the Unit No. (UnitNo                                                                                                    |  |  |  |  |  |  |
| a comparent  | and Axis No. (Axis) is started using the specified Position command (Position) and Speed command (Velocity).                                                                                                    |  |  |  |  |  |  |
|              | Changing the Speed command (Velocity) during positioning by this FB will change the actual operation speed.                                                                                                    |  |  |  |  |  |  |
|              | The Positioning completed (Done) is turned ON when the positioning operation for the FB has been                                                                                                    |  |  |  |  |  |  |
|              | completed. This flag will not be turned ON if the positioning operation is canceled because another operation                                                                                                    |  |  |  |  |  |  |
|              | has been started from a different instance, for a deceleration stop, or because an error has occurred.                                                                                                    |  |  |  |  |  |  |
|              | The Busy flag (Busy) will be set when the Start (Execute) is turned ON.                                                                                                    |  |  |  |  |  |  |
|              | The Busy flag (Busy) will be reset when any of the Positioning completed (Done), Abort (CommandAborted), or Error flag (Error) is turned ON.                                                                                                    |  |  |  |  |  |  |
|              | Even if an error occurs when the input variable is out of the range, etc., the Busy flag (Busy) will be set for at                                                                                                    |  |  |  |  |  |  |
|              | least one cycle.                                                                                                    |  |  |  |  |  |  |
|              | The Error flag (Error) will be turned ON and the Error code (ErrorID) will be output if an error occurs for the FB.                                                                                                    |  |  |  |  |  |  |
|              | This will not occur for error in other FBs or other instances of the FB.                                                                                                    |  |  |  |  |  |  |
|              | These statuses (Done/CommandAborted/Error/ErrorID) will be reset when the Start (Execute) turns OFF. If the                                                                                                    |  |  |  |  |  |  |
|              | Start (Execute) turns OFF before the positioning operation has been completed, the status will be set for at least one cycle when corresponding conditions have occurred.                                                                                                    |  |  |  |  |  |  |
|              |                                                                                                    |  |  |  |  |  |  |
|              |                                                                                                    |  |  |  |  |  |  |
|              |                                                                                                    |  |  |  |  |  |  |
|              |                                                                                                    |  |  |  |  |  |  |
|              | Execute OFF                                                                                                    |  |  |  |  |  |  |
|              |                                                                                                    |  |  |  |  |  |  |
|              | Command                                                                                                    |  |  |  |  |  |  |
|              | speed                                                                                                    |  |  |  |  |  |  |
|              | Busy OFF                                                                                                    |  |  |  |  |  |  |
|              |                                                                                                    |  |  |  |  |  |  |
|              |                                                                                                    |  |  |  |  |  |  |
|              |                                                                                                    |  |  |  |  |  |  |
|              | Error OFF                                                                                                    |  |  |  |  |  |  |
| Kind of FB   | Always execution type.                                                                                                    |  |  |  |  |  |  |
| definition   | Connect the EN input to the Always ON Flag (P_On).                                                                                                    |  |  |  |  |  |  |
|              | The same instance cannot be used in two or more places.                                                                                                    |  |  |  |  |  |  |
| FB           | • Executing this FB during the positioning operation will cause a duplicate start. Positioning operation will be                                                                                                    |  |  |  |  |  |  |
| precautions  | performed to the absolute position specified in Position command (Position) from the point at which the last                                                                                                    |  |  |  |  |  |  |
| EN input     | execution was started. Refer to the <i>Related Manuals</i> for details.     •Connect the EN input to the Always ON Flag (P On).                                                                                                    |  |  |  |  |  |  |
| condition    | If another bit is connected to EN, the FB outputs will be held when the connected bit turns OFF.                                                                                                    |  |  |  |  |  |  |
| Restrictions | • The following cannot be specified for this FB: "Acceleration/deceleration curve designation", "Forward                                                                                                    |  |  |  |  |  |  |
| Other        | rotation current limit designation" and "Reverse rotation current limit designation". If any of these functions                                                                                                    |  |  |  |  |  |  |
|              | <ul> <li>is required, specify them in advance outside the FB.</li> <li>This FB uses Unit Error Reset, Write Data, Read Data and Save Data Bits of the Position Control Unit (see Note). Therefore, do not turn these bits ON or OFF between the period from the rising edge of EN to the rising edge of ENO. For the same reason, do not use these bits for coil outputs (OUT commands).</li> </ul> |  |  |  |  |  |  |
|              |                                                                                                    |  |  |  |  |  |  |
|              |                                                                                                    |  |  |  |  |  |  |
|              | •The output variable of FB may not change even if EN is turned ON. In that case, check if any of Unit Error                                                                                                    |  |  |  |  |  |  |
|              | Reset, Write Data, Read Data and Save Data Bit is left ON.                                                                                                    |  |  |  |  |  |  |
|              | • This FB uses the Absolute Movement Bit in the Axis Operating Output Memory Areas. Therefore, do not                                                                                                    |  |  |  |  |  |  |
|              | turn these bits ON or OFF until the operation is completed. For the same reason, do not use these bits for                                                                                                    |  |  |  |  |  |  |
|              | coil outputs (OUT commands).                                                                                                    |  |  |  |  |  |  |
|              | • Starting this FB while the Interrupt Feeding Bit of Axis Operating Output Memory Areas is ON will cause an                                                                                                    |  |  |  |  |  |  |
|              | error.                                                                                                    |  |  |  |  |  |  |
|              | Note:                                                                                                    |  |  |  |  |  |  |
|              | For calculation of bit addresses, these bits are referenced in this FB in the first execution of each instance, and                                                                                                    |  |  |  |  |  |  |
|              | when changing "Unit No. (UnitNo)", "Axis No. (Axis)" of the input variable and set "Start (Execute) ".                                                                                                    |  |  |  |  |  |  |
|              |                                                                                                    |  |  |  |  |  |  |

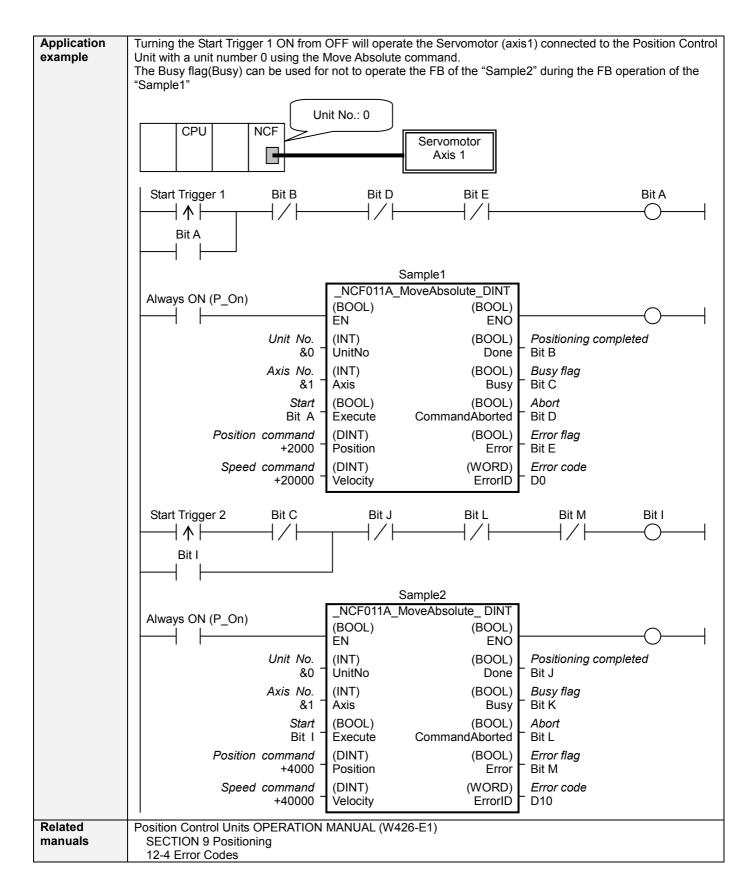

#### ■Variable Tables Input Variables

| Name     | Variable name | Data type | Default | Range             | Description                                           |
|----------|---------------|-----------|---------|-------------------|-------------------------------------------------------|
| EN       | EN            | BOOL      |         |                   | 1 (ON): FB started                                    |
|          |               |           |         |                   | 0 (OFF): FB not started                               |
| Unit No. | UnitNo        | INT       | &0      | &0 to &15         | Specify the unit number.                              |
| Axis No. | Axis          | INT       | &1      | &1 to &16         | Specify the axis number.                              |
| Start    | Execute       | BOOL      | 0(OFF)  |                   |                                                       |
| Position | Position      | DINT      | +0      | -2,147,483,648 to | Specify the target position.                          |
| command  |               |           |         | +2,147,483,647    | Unit: Command units/s                                 |
| Speed    | Velocity      | DINT      | +0      | +0 to             | Specify the target speed.                             |
| command  |               |           |         | +2,147,483,647    | Unit: Command units/s                                 |
|          |               |           |         |                   | Changing the value while this FB is in operation will |
|          |               |           |         |                   | change the actual operating speed.                    |

#### **Output Variables**

| Name                     | Variable name  | Data type | Range | Description                                                                                                    |
|--------------------------|----------------|-----------|-------|----------------------------------------------------------------------------------------------------|
| ENO                      | ENO            | BOOL      |       | 1 (ON): FB operating normally<br>0 (OFF): FB not operating normally<br>•FB not started<br>•Input variable out of the range<br>•FB ended with error<br>•Common Parameters could not be read                                                                                                    |
| Positioning<br>completed | Done           | BOOL      |       | Turns ON when the positioning operation has been completed.                                                                                                    |
| Busy flag                | Busy           | BOOL      |       | 1 (ON) indicates that the FB is in progress.                                                                                                    |
| Abort                    | CommandAborted | BOOL      |       | <ol> <li>(ON): Aborted         It will be aborted when any of the following conditions is met during operation         <ul> <li>Turns ON when the other Move command done (Duplicate Move).</li> <li>Stopped with Decleration Stop or Emergency Stop.</li> <li>Executed Servo Unlock, Deviation Counter Reset on an operating axis.</li> <li>Attempted to execute FB while Servo Unlock, Deceleration Stop, Emergency Stop or Deviation Counter Reset Bit is ON.</li> <li>Detected the Stop Execution Flag is ON.</li> <li>The Absolute Movement Bit is changed by the other FB during Absolute Movement in operation.</li> </ul> </li> </ol> |
| Error flag               | Error          | BOOL      |       | Turns ON when an error has occurred in the FB.                                                                                                    |
| Error code               | ErrorID        | WORD      |       | <ul> <li>Returns the error code when an error has occurred in the FB. Refer to the <i>Related Manuals</i> for details on errors.</li> <li>A code of #0000 will be returned if any of the following conditions is satisfied.</li> <li>Input variable is out of range.</li> <li>The common parameters of the Position Control Units are out of range.</li> <li>Not established communications with a specified axis.</li> <li>The Interrupt Feeding Bit of Axis Operating Output Memory Areas is ON before Absolute Movement is executed by this FB.</li> </ul>                                                                                 |

# ■Version History

| Version | Date     | Contents                                                                                                    |
|---------|----------|----------------------------------------------------------------------------------------------------|
| 1.13    | 2006.01. | Original production                                                                                                |
| 1.20    | 2007.11. | The restrictions on the Interrupt Feeding Designation of the Axis Operating Output Memory Areas have been removed. |

## ■Upgrade Details

| Version | Contents                                                                                                    |
|---------|----------------------------------------------------------------------------------------------------|
| 1.20    | In the version 1.13, the Interrupt Feeding Designation of the Axis Operating Output Memory Areas was always monitored. Therefore, an error was output by the FB regardless of an axis status when turning ON the Interrupt Feeding Designation after completing to accept the command to operate an axis.<br>In the version 1.20, it is monitored only when starting an axis operation and not monitored after a positioning operation has started. |

### ∎Note

This document explains the function of the function block. It does not provide information of restrictions on the use of Units and Components or combination of them. For actual applications, make sure to read the operation manuals of the applicable products.